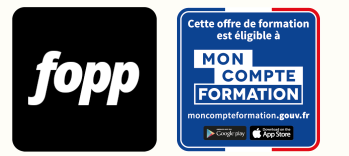

# **Créer et Gérer un Site Web avec WordPress**

- » 10 heures
- » Parcours individuel
- » En présentiel et à distance (télé-présentiel)

Réf. : #218 **1450 € TTC**

#### **OBJECTIF DE LA FORMATION**

À l'issue de la formation, le stagiaire sera capable de créer un site web avec le CMS WordPress, et d'optimiser son référencement.

### **OBJECTIFS PÉDAGOGIQUES**

- Paramétrer WordPress correctement
- Installer un thème et gérer des extensions
- Structurer et créer son contenu de façon efficace
- Maîtriser les bases de la maintenance et de la sécurisation d'un site

Ces objectifs pédagogiques sont conformes aux objectifs fixés par la certification **TOSA WordPress**. [Voir la grille des](https://docs.google.com/document/d/1aijV5UexhvoVutotEC8HZOU0afMYnfY5I4hHKcAwQvM/edit?usp=sharing) [objectifs](https://docs.google.com/document/d/1aijV5UexhvoVutotEC8HZOU0afMYnfY5I4hHKcAwQvM/edit?usp=sharing)

#### **POINTS FORTS**

Formation adaptée au niveau de chaque stagiaire. Formateur expert. Formation individualisée.

#### **PUBLIC**

Entrepreneur, chef d'entreprise, salarié et demandeur d'emploi

## **PRÉREQUIS**

Aucun prérequis

Parcours individuel

#### **DURÉE DE LA FORMATION ET MODALITÉS D'ORGANISATION**

10 heures 5 séances de 2h

#### **LIEU DE LA FORMATION**

127 RUE Victor Hugo, 60280 Margny-les-Compiègne et à distance (télé-présentiel)

#### **CONTENU**

- 1/ Préparation pour un site sous WordPress
- 2/ Hébergement et nom de domaine
- 3/ Présentation et installation de WordPress
- 4/ Premier pas avec WordPress
- 5/ Comment créer une page ou un article avec WordPress ?
- 6/ Les comptes utilisateurs
- 7/ Ajouter une fonctionnalité WordPress
- 8/ Les Widgets
- 9/ Menu WordPress
- 10/ Gestion des médias
- 11/ Les thèmes WordPress
- 12/ Les commentaires
- 13/ Sauvegarder, restaurer et effectuer les mises à jour dans WordPress
- 14/ Sécuriser son site
- 15/ Optimiser son site
- 16/ Les obligations légales et initiation au RGPD
- 17/ Indexation et mesure d'audience
- 18/ Le référencement naturel

#### **PROGRAMME DÉTAILLÉ**

MODULE 1 : Préparation pour un site sous WordPress

- Chapitre 1 : Cahier des charges
- Chapitre 2 : Mise en place de l'arborescence du site, conseil, avis, ce qu'il faut faire et ne pas faire

MODULE 2 : Hébergement et nom de domaine

- Chapitre 1 : Apprendre à utiliser l'administration de son compte
- Chapitre 2 : Choisir un nom de domaine pertinent
- Chapitre 3 : Réserver un nom de domaine et son hébergement

MODULE 3 : Installation de WordPress

- Chapitre 1 : Apprendre à installer WordPress manuellement ou automatiquement -
- Chapitre 2 : Utilisation du FTP Se connecter à WordPress

MODULE 4 : Premier pas avec WordPress - Chapitre 1 : Présentation générale du panneau de controle (c'est la partie ou l'utilisateur se rend pour gérer son site) - Chapitre 2 : Les premiers réglages... MODULE 5 : Comment créer une page ou un article avec WordPress ? - Chapitre 1 : Les pages - Chapitre 2 : Les articles MODULE 6 : Les comptes utilisateurs - Chapitre 1 : Les rôles dans Wordpress - Chapitre 2 : Gérer les utilisateurs - Chapitre 3 : Modifier votre profil MODULE 7 : Ajouter une fonctionnalité WordPress - Chapitre 1 : Les extensions - Chapitre 2 : Les extensions d'images MODULE 8 : Les Widgets - Chapitre 1 : Introduction aux widgets et manipulation MODULE 9 : Menu WordPress - Chapitre 1 : Créer et assigner un menu - Chapitre 2 : Manipuler un menu MODULE 10 : Gestion des médias - Chapitre 1 : Choisir et insérer un média - Chapitre 2 : Les galeries MODULE 11 : Les thèmes WordPress - Chapitre 1 : Introduction et installer un thème - Chapitre 2 : Configurer le thème Enfold MODULE 12 : Les commentaires - Chapitre 1 : Doit-on faire apparaître les commentaires et comment les gérer MODULE 13 : Sauvegarder, restaurer et effectuer les mises à jour dans WordPress - Chapitre 1 : Les sauvegardes avec UpdraftPlus - Chapitre 2 : Restaurer son site - Chapitre 3 : Comment mettre à jour son site MODULE 14 : Sécuriser son site - Chapitre 1 : Les mesures pour sécuriser son site - Chapitre 2 : Les extensions de sécurité MODULE 15 : Optimiser son site - Chapitre 1 : Présentation d'un système de cache - Chapitre 2 : Présentation d'une extension de compression d'images MODULE 16 : Les obligations légales et initiation au RGPD - Chapitre 1 : Les mentions légales et les bandeaux de cookies - Chapitre 2 : Introduction au RGPD MODULE 17 : Indexation et mesure d'audience - Chapitre 1 : Indexation du site WordPress - Chapitre 2 : Présentation de Google Analytics pour mesure son audience MODULE 18 : Le référencement naturel - Chapitre 1 : Initiation au référencement naturel - Chapitre 2 : Présentation de l'extension Yoast

## **MOYENS ET MÉTHODES PÉDAGOGIQUES**

Alternance de théorie et d'exercices pratiques

#### **MODALITÉS D'ÉVALUATION**

QCM à l'issue de la formation (10 minutes) 

#### **MOYENS TECHNIQUES**

Salle de formation, logiciel de visio-conférence

#### **TARIF**

1450 € TTC 

#### **DATES**

Pour connaître les dates de sessions, veuillez prendre directement contact avec le formateur, Olivier Lienard (nele29mai@hotmail.fr / +33662315713).

#### **COMPTE PERSONNEL DE FORMATION (CPF)**

Cette formation est éligible au CPF. [Accéder à la fiche sur MonCompteFormation](https://cpf.fopp.fr/218)

#### **CERTIFICATION PROFESSIONNELLE**

Cette formation permet de préparer la certification **TOSA WordPress** enregistrée le 14/12/2022 sous le numéro RS6208 par ISOGRAD.

Dans le cadre d'un financement CPF ou Pôle Emploi, la présentation à l'examen de certification à l'issue de la formation est obligatoire (sans obligation de résultat).

L'examen se déroule en ligne (1 heure).

#### [Référentiel de la certification](https://www.francecompetences.fr/recherche/rs/6208/)

### **DÉLAI D'ACCÈS**

Les inscriptions doivent être réalisées au moins 15 jours calendaires avant le début de la formation.

#### **ACCESSIBILITÉ AUX PERSONNES EN SITUATION DE HANDICAP**

Les personnes en situation de handicap souhaitant suivre cette formation sont invitées à nous contacter directement, afin d'étudier ensemble les possibilités de suivre la formation.

#### **PROFIL DU FORMATEUR**

**Nom du formateur** : Olivier Lienard

Oliver Lienard a obtenu son diplôme de Formateur pour adulte en 2002 et a effectué une formation de Webdesigner en 2012 afin de lier ses 2 passions la transmission et le digital.

Issue d'une formation pluridisciplinaire combinant communication, formation, finance et multimédia, Olivier Lienard est devenu expert en référencement SEO et en création de site avec le CMS WordPress,

Formateur pour des associations puis pour la chambre de commerce et de l'industrie dans différents domaines, il se spécialise dans le digital et crée son agence web en 2013. Aujourd'hui, il accompagne les entreprises Compiègnoises et Parisiennes dans leur stratégie digitale notamment dans la création de site web.

#### **CONTACT**

Pour les questions concernant le programme, les modalités pédagogiques, les modalités d'organisation et les dates de sessions, veuillez prendre directement contact avec le formateur, Olivier Lienard (nele29mai@hotmail.fr / +33662315713).

Pour toutes autres questions (financement, modalités d'inscription, certification, ...), contactez l'organisme de formation à contact@fopp.fr ou au +33187732982.

Fiche mise à jour le 07/06/2023